# **SWAN On-Premises for Machine Learning and Data Analysis on Medical Applications**

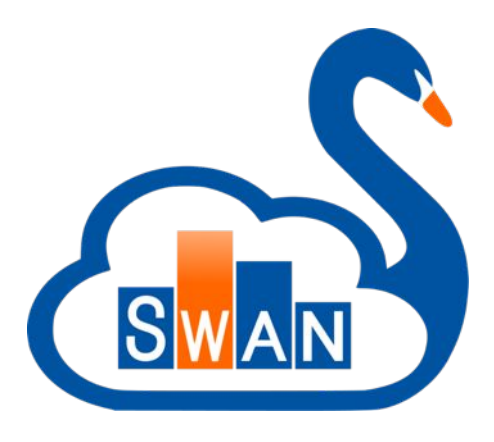

**CERN** 

**Omar Zapata, Enric Tejedor and Pere Mato**

CERN / EP-SFT

**February 17th, 2020**

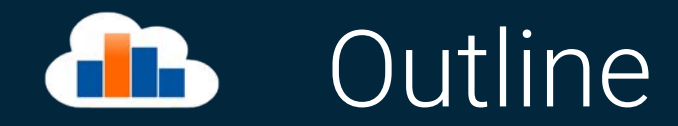

- ﹥ Ongoing KT Project
- ﹥ SWAN On-Premises ScienceBox
	- What is SWAN?
	- ScienceBox
	- GPU Support
	- Using CVMFS as a Software Source
- ﹥ Medical Applications
	- **•** Introduction
	- **Medical data**
	- 2D Images classification
	- 2D Images segmentation
- **EXEC** Loss functions for segmentation
- Some 2D results
- 3D segmentation
- 3D results with Unet
- ﹥ R&D
	- 3D Unet with VAE
		- Model
		- **•** Preliminary results
	- GANs
- **Conclusions**

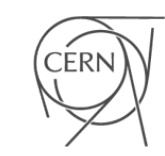

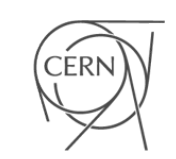

 $\mathbf{3}$ 

### Ongoing KT project

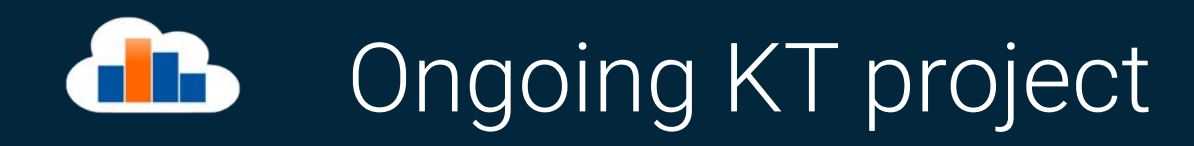

- ﹥ In partnership with All-In-Image, Israeli company specialized in image processing for medical diagnosis.
- ﹥ Objectives
	- Give support to ScienceBox/SWAN to run machine learning frameworks on NVidia GPUs.
	- **Create machine learning models for classification and segmentation of brain tumors.**

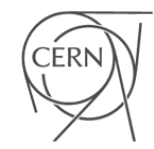

### SWAN On Premises - ScienceBox

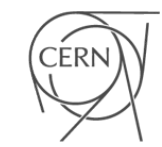

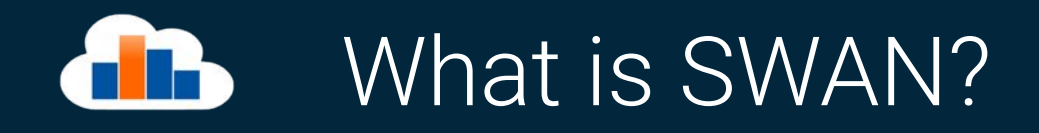

**SWAN (Service for Web based ANalysis) is a platform to perform interactive data analysis in the cloud.**

- ﹥ Analyse data **without the need to install any software**
- ﹥ Jupyter **[notebook interface](http://jupyter.org/)** as well as shell access from the browser
- ﹥ Use **[CERNBox](http://cernbox.web.cern.ch/)** as your **home directory** and **synchronise** your local user storage with the cloud
- > Access experiments' and user data in the CERN cloud (EOS)
- ﹥ **Share your work** with your colleagues thanks to [CERNBox](http://cernbox.web.cern.ch/)
- ﹥ **Document and preserve science** create catalogues of analyses: encourage reproducible studies and [learning by](https://swan.web.cern.ch/content/basic-examples) [example](https://swan.web.cern.ch/content/basic-examples)
- ﹥ Submit your jobs to **CERN Spark Clusters**

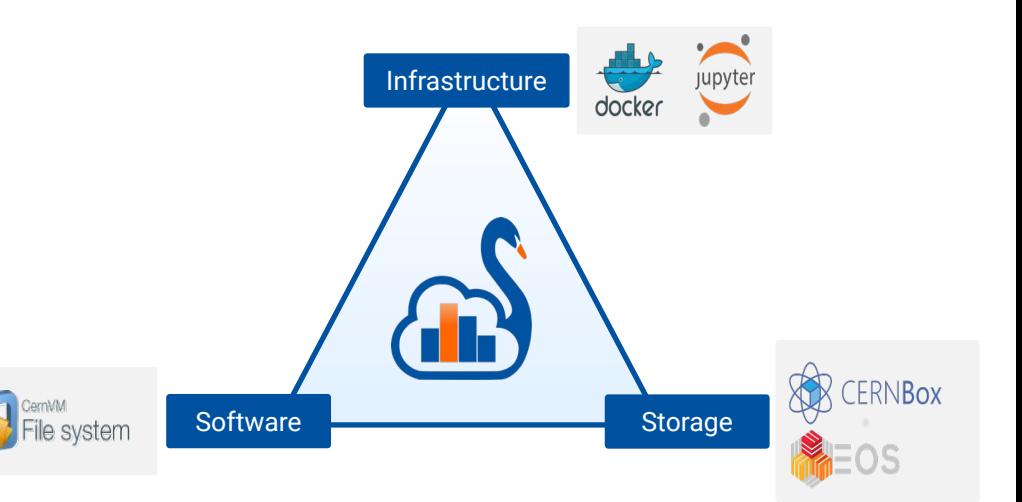

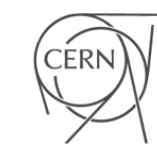

-6

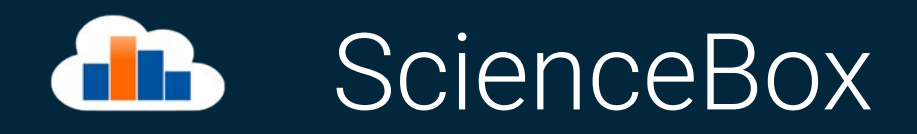

- ﹥ SWAN On-premises (ScienceBox) is a packaged version of SWAN that can be easily installed in on-premises machines.
- ﹥ ScienceBox can be deployed in private or public clouds like OpenStack, Amazon Web Services, Google Cloud Platform etc..
- ﹥ It can even run in your personal computer or laptop.
- ﹥ CERN credentials not required.

[http://sciencebox.web.cern.ch/](http://sciencebox.web.cern.ch/sciencebox/)

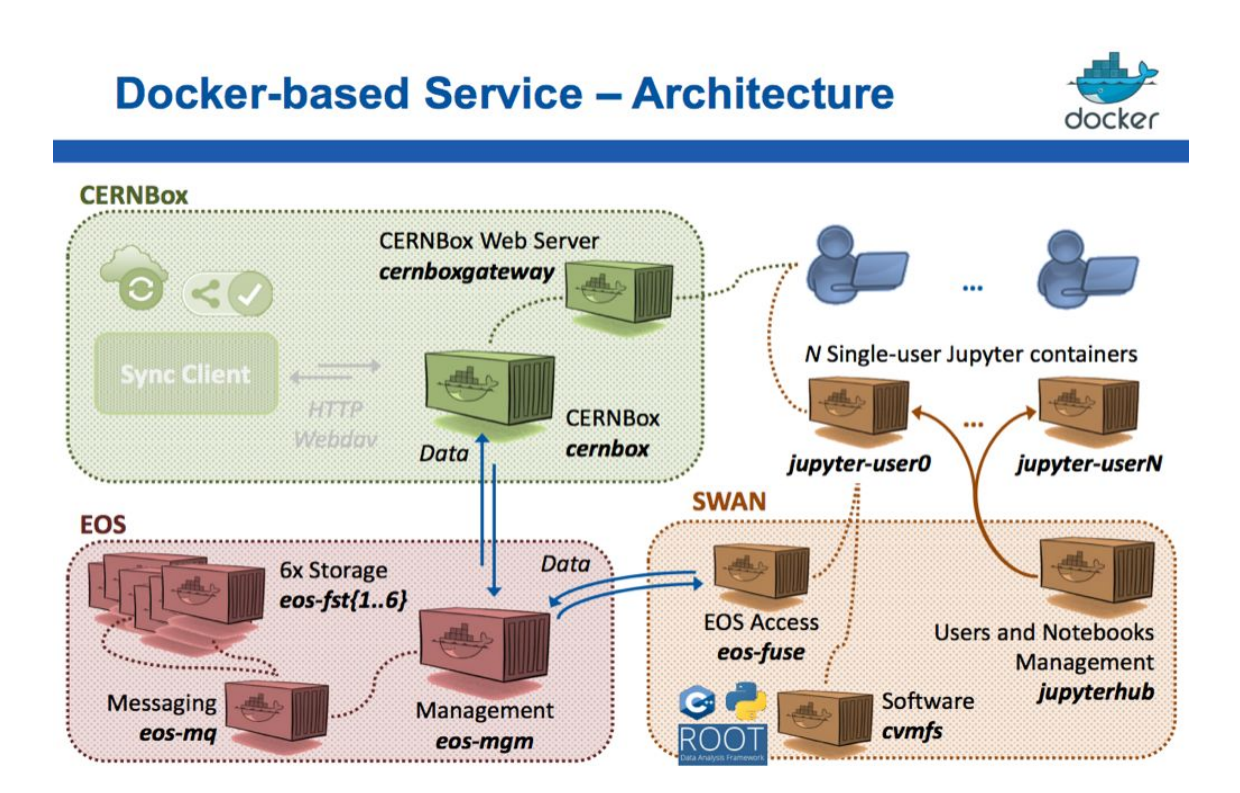

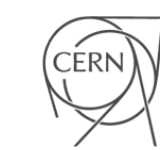

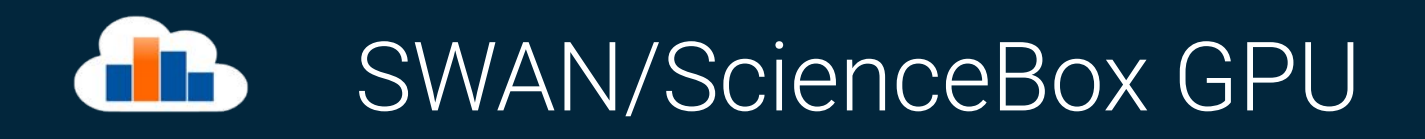

- ﹥ **Objective**: exploitation of GPUs from a SWAN interactive session
- ﹥ Users can **attach a GPU** to their session
	- Creation of a container with NVidia GPU support
- ﹥ Use of ML libraries that are Cuda-enabled to offload computations to the GPU
	- Libraries provided by a **CVMFS software stack**
- ﹥ Support for docker and kubernetes
- ﹥ Prototype server was deployed for testing purposes using a NVidia Tesla V100 PCIe 32GB

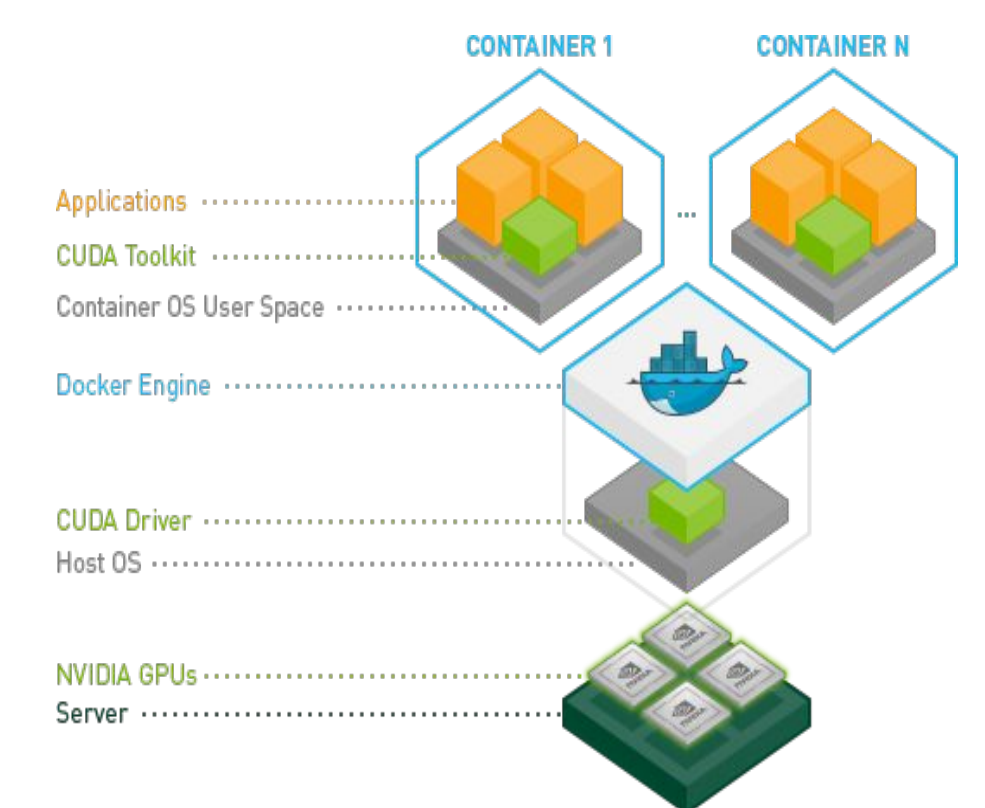

-8

### Using CVMFS as a Software Source dib

- ﹥ A stack of software for machine learning was created
- ﹥ Software distributed through LCG releases have:
	- **E** CUDA dependencies like cudnn, curand, cublas etc.. except libcuda that is provided by the driver's installer in the host and it will be exported through a volume
	- **Machine learning packages like** Tensorflow, TMVA, PyTorch and MxNet will be included with GPU support enabled in the compilation.

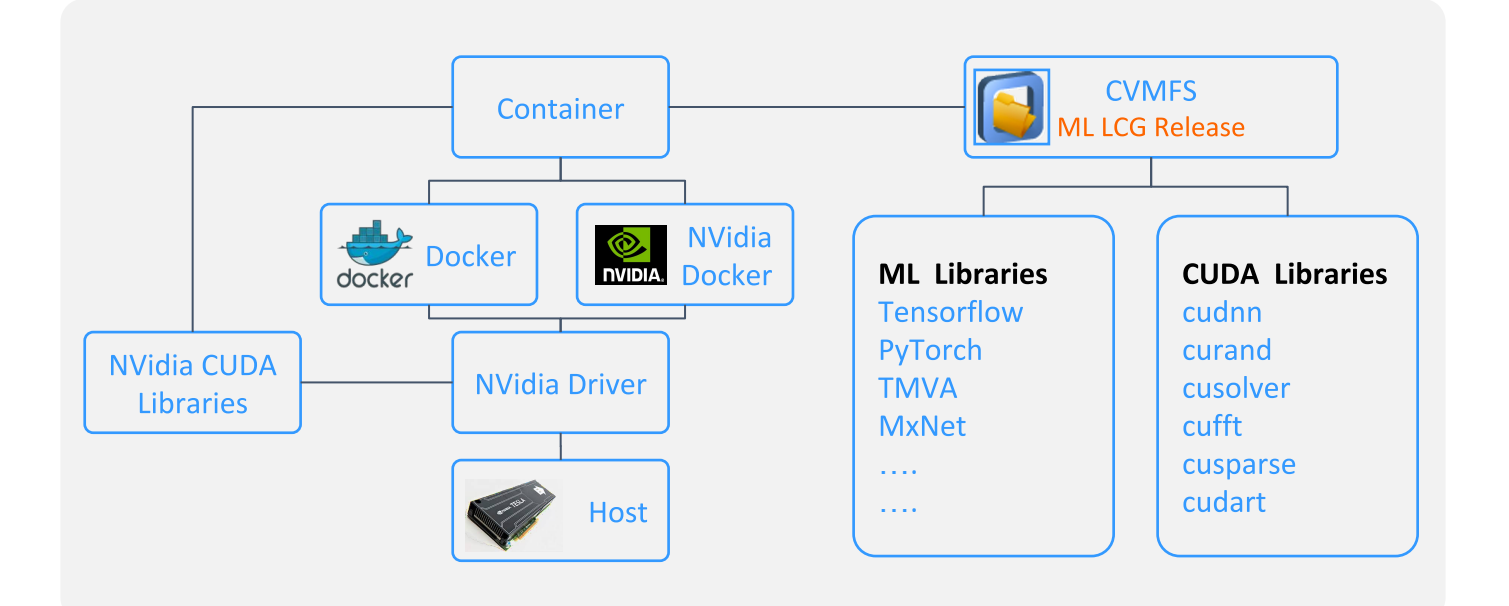

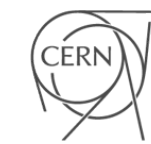

### Use case: Medical applications

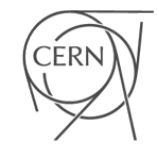

#### Medical applications introduction dh

- ﹥ **Objective**: use MRI (Magnetic Resonance Images) technology with machine learning for:
	- **Brain tumor classification**
	- **Brain tumor segmentation**
- ﹥ Our machine learning approach is using Convolutional Neural Networks (CNN) with specialized models like Deep Encoder/Decoder and Generative Adversarial Networks (GANs)
- ﹥ Synergy with GPU-Enabled SWAN
	- **Platform for ML studies**

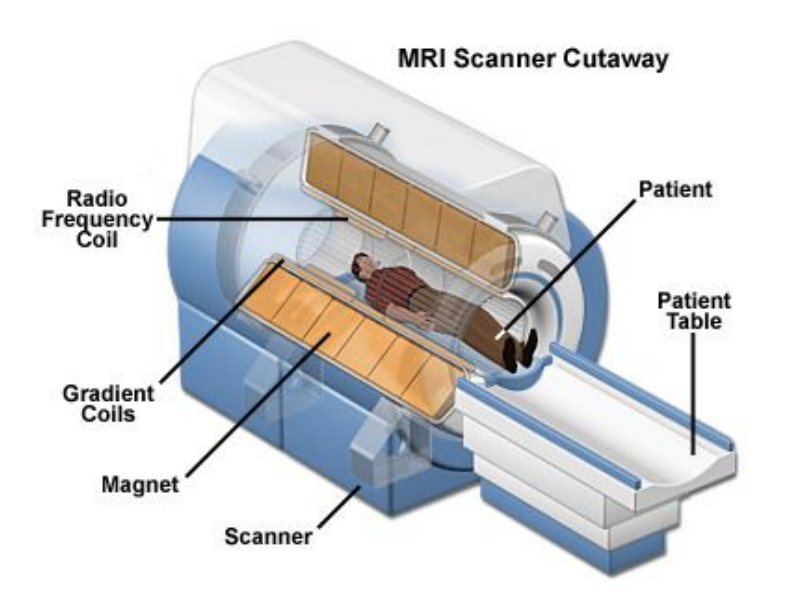

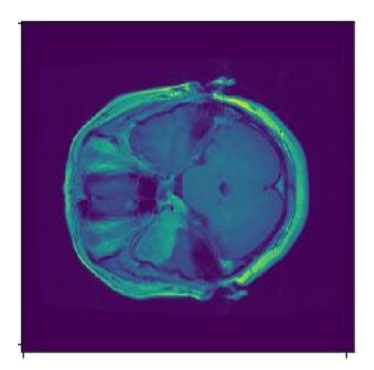

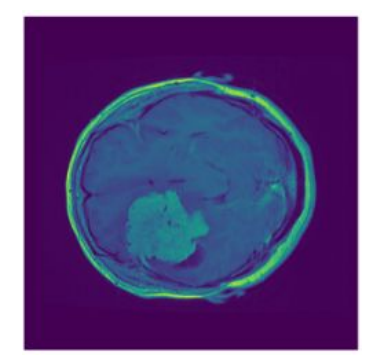

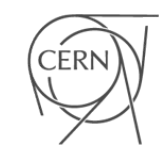

### Medical data **TIP**

- ﹥ Very restrictive for privacy policies.
- ﹥ Requires a lot of preprocessing:
	- Noise removal: a lot of electromagnetic field captured in the background by the sensors. (usually produce hard numerical error propagation)
	- **Skull stripping: required to improve the** segmentation and classification of the tumors.
	- For segmentation, the specialist should create a mask (image with the region of the tumor) in order to train our machine learning models.
	- Requires image enhance algorithms to fix problems with calibration or poorly taken samples.
- > 2D public dataset taken from [figshare](https://figshare.com/articles/brain_tumor_dataset/1512427/5)

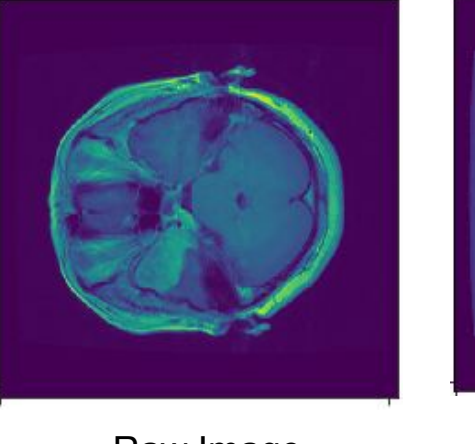

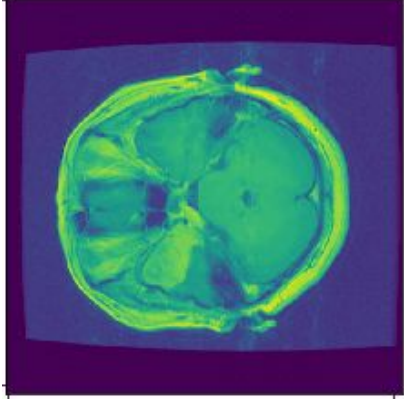

Raw Image Revealed Noise

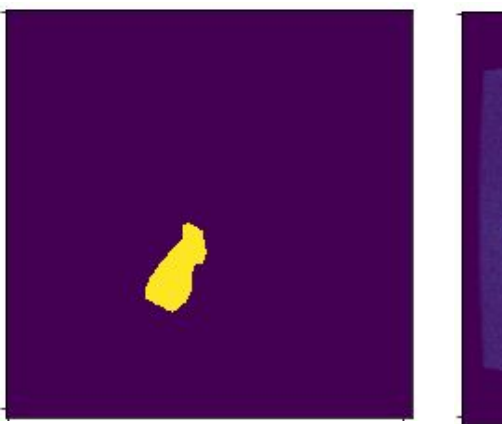

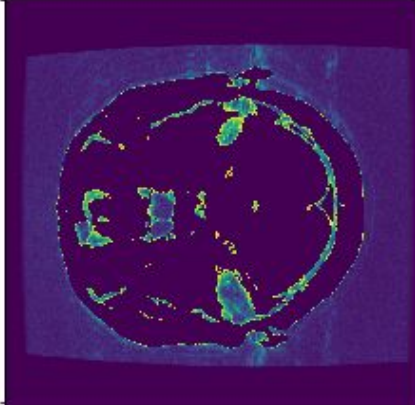

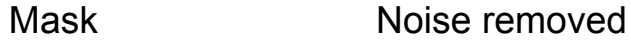

### 2D Images Classification dh

- ﹥ Binary classification problem for tumors (Glioma or Not)
- ﹥ 2D Convolutional Neural Network
	- **EXEDENT Similar to an encoder with fully connected** layers at the end
	- **The loss function is binary cross entropy**
- ﹥ The hard part is to preprocess the data.

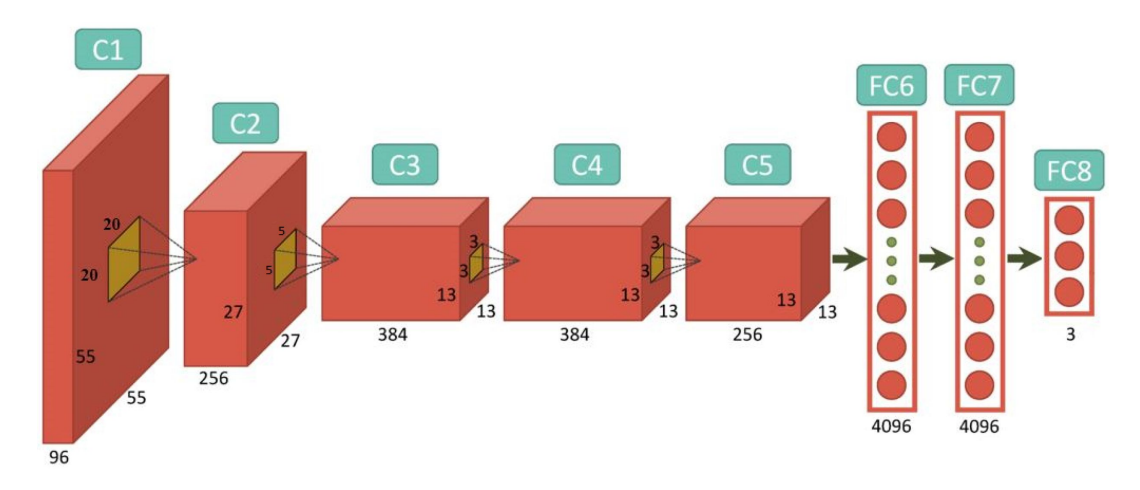

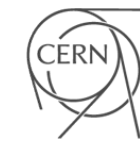

## **CB** 2D Images Classification

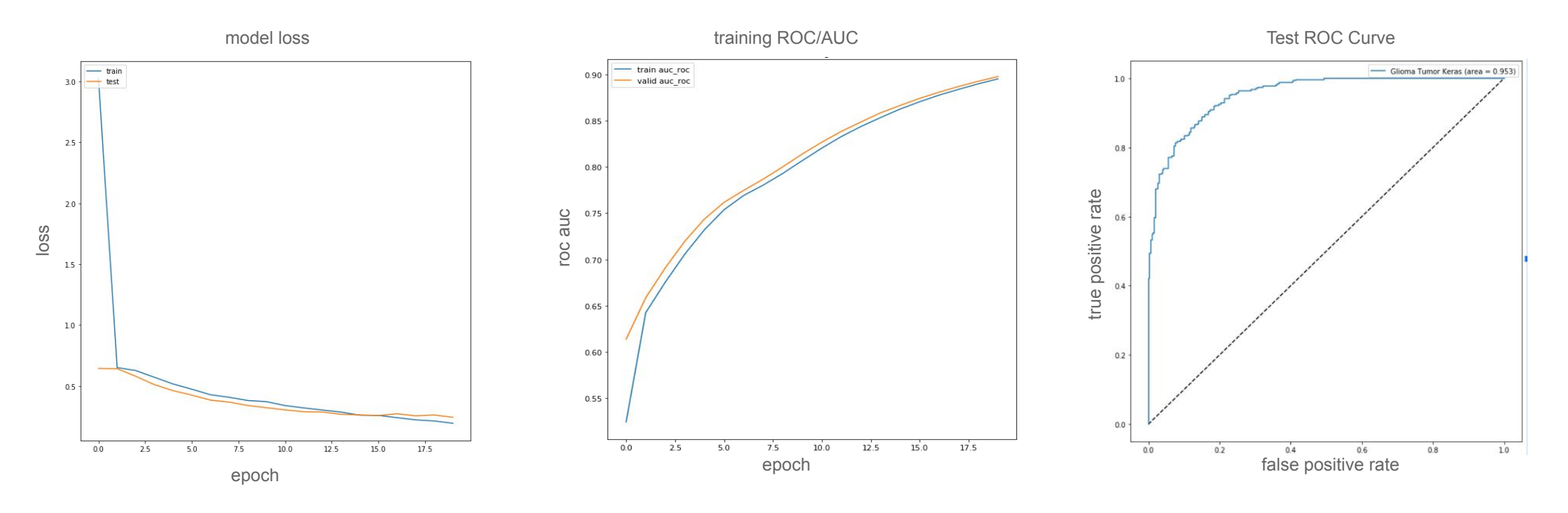

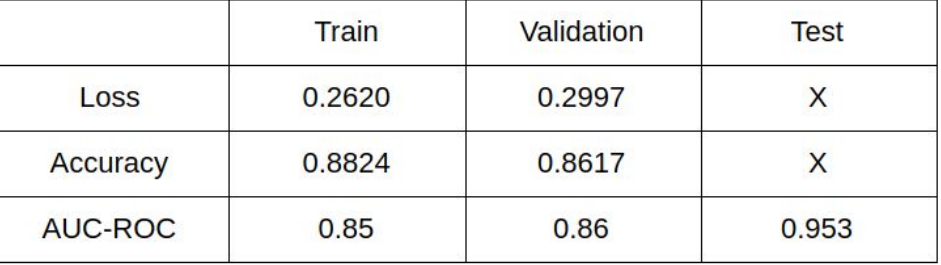

CERN

### Œ 2D images segmentation

#### Encoder/Decoder (Unet)

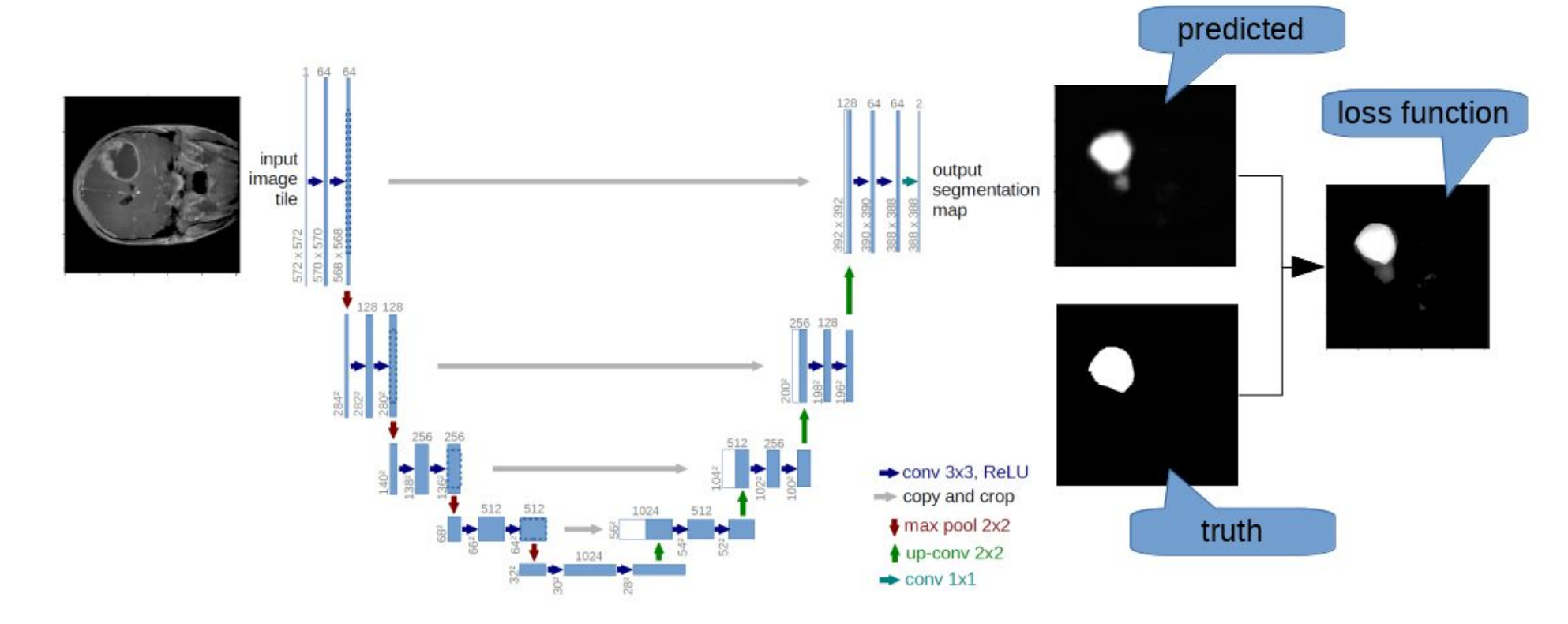

 $\geq$ https://link.springer.com/chapter/10.1007/978-3-319-24574-4 28

15

ERI

### Loss functions for segmentation d B

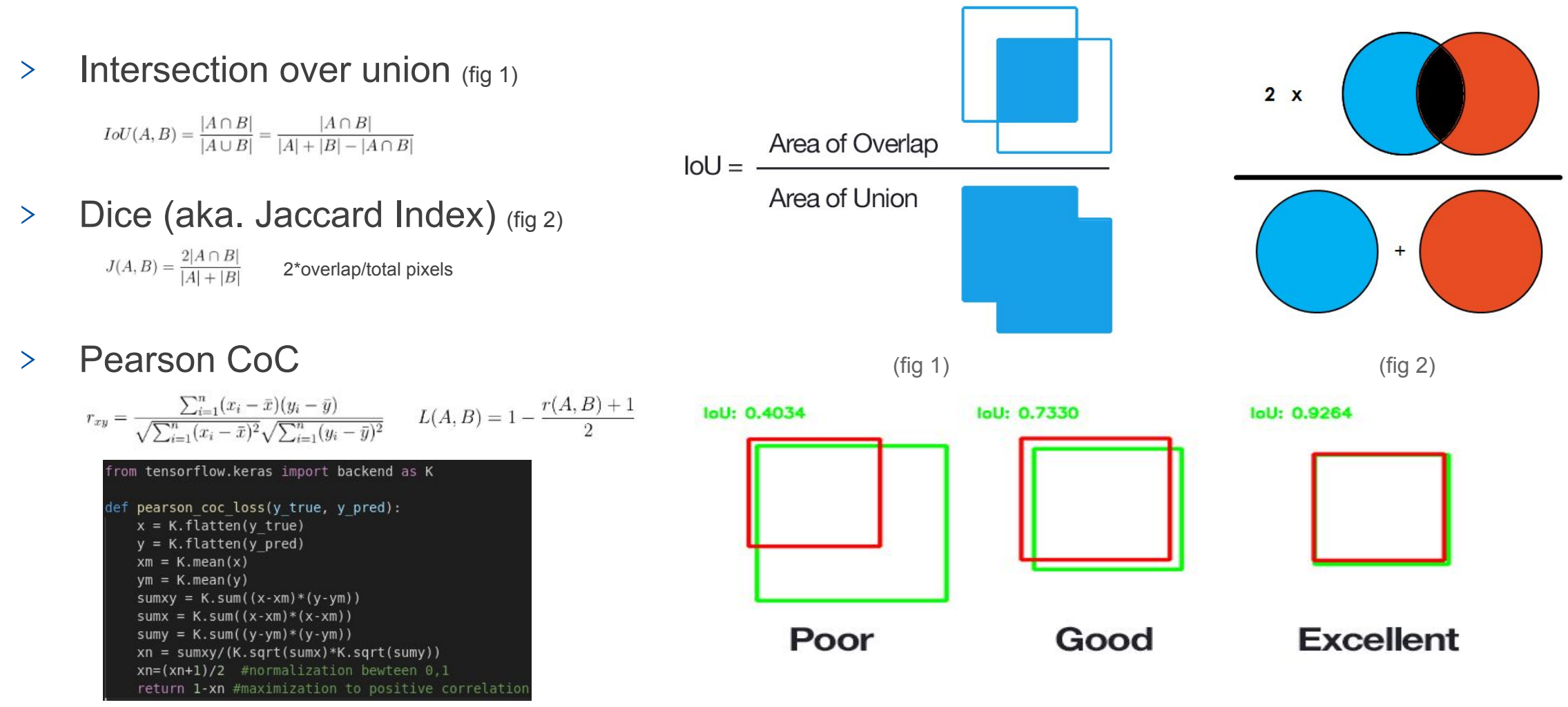

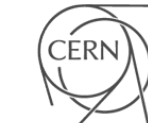

### **Change Some 2D results**

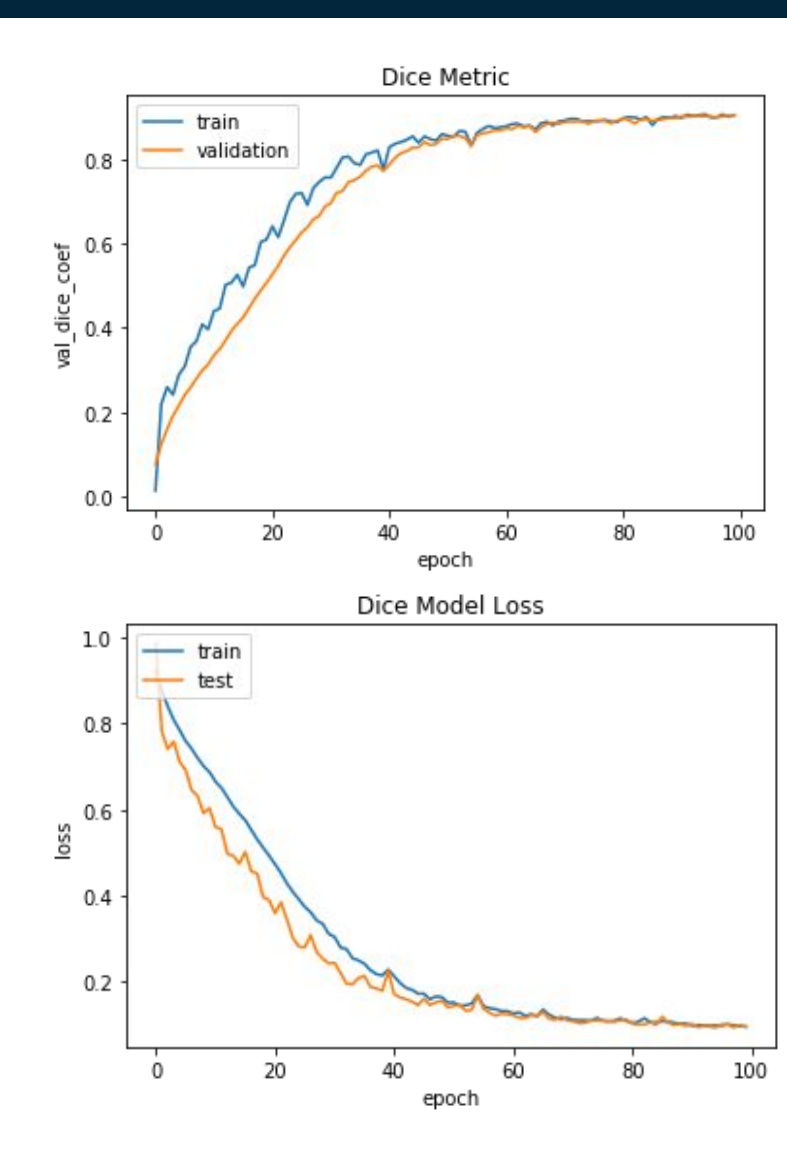

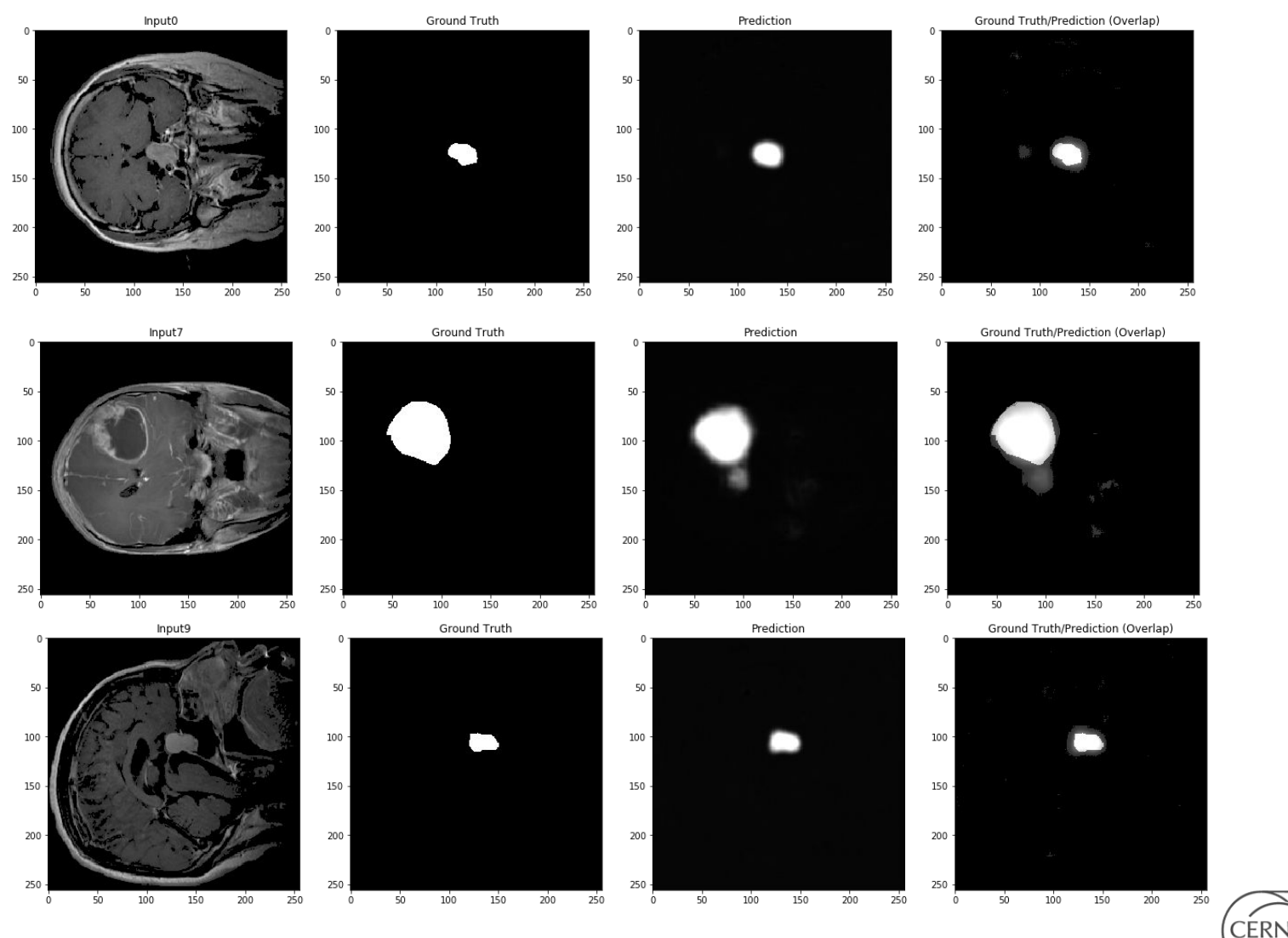

### **Using ScienceBox** dh

- ﹥ The medical application use case can be fully supported by ScienceBox
- ﹥ We are using a ScienceBox deployment on a server equipped with a GPU
- ﹥ Segmentation & classification of tumors
	- Notebook interface for iterative analysis
	- EOS/CERNBox to store the medical data
	- CVMFS to provide the Machine Learning libraries (tensorflow, keras, scikit-learn)
	- Massive performance gain by exploiting attached GPU

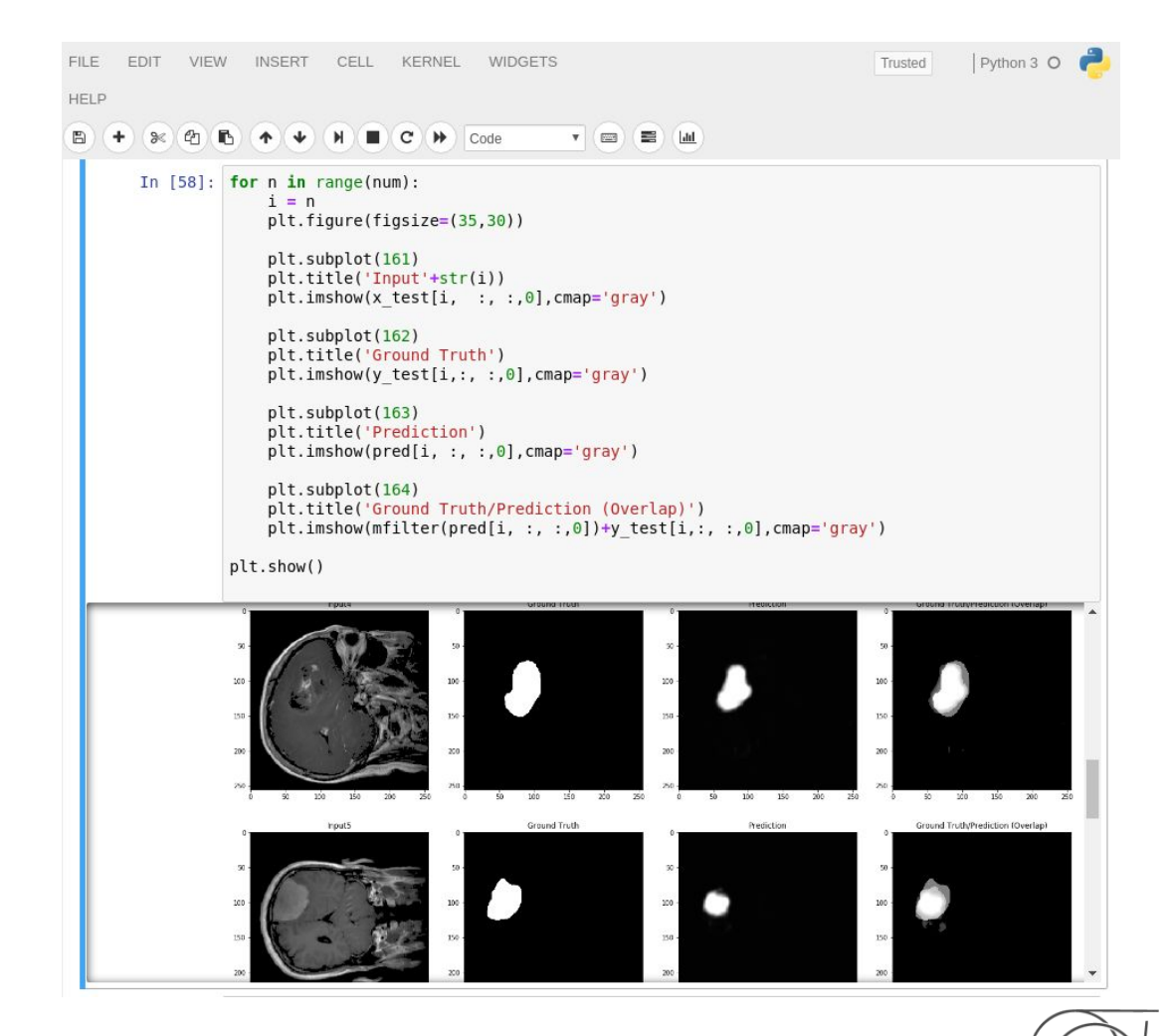

## **CB** Using ScienceBox

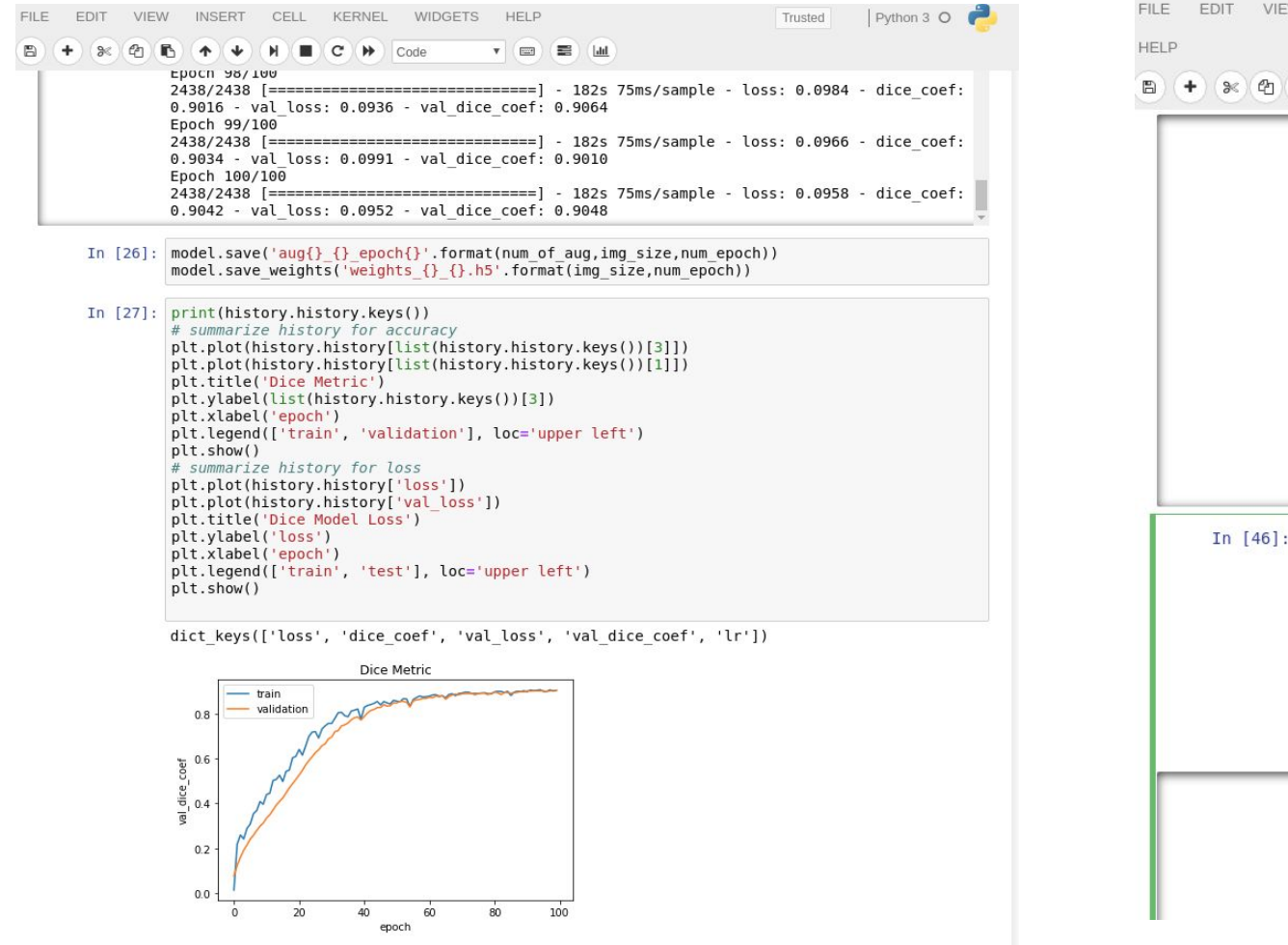

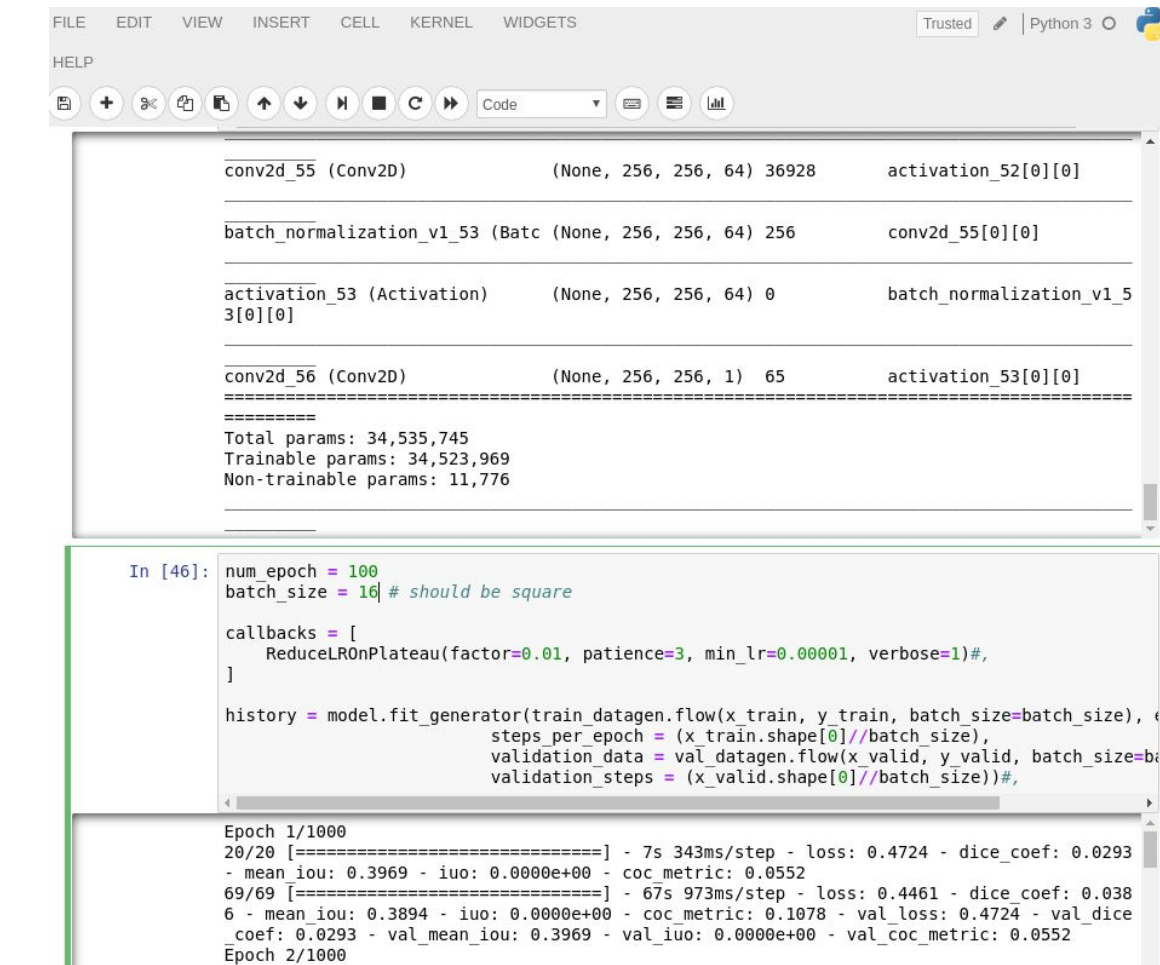

CERN

### 3D segmentation d B

- > Based on a new dataset provided by All-In-Image
- > Better Quality (less noise)
- ﹥ Skull Stripped (allows more accuracy)
- ﹥ Multi-class segmentation (more complex)
	- Core tumor
	- **•** Peritumoral edema
- ﹥ Requires 3D convolutions instead 2D
	- More expensive in memory
	- Requires a lot of time to converge
- ﹥ only 259 cubes of data for the training (vs 3000 images of the 2D dataset)

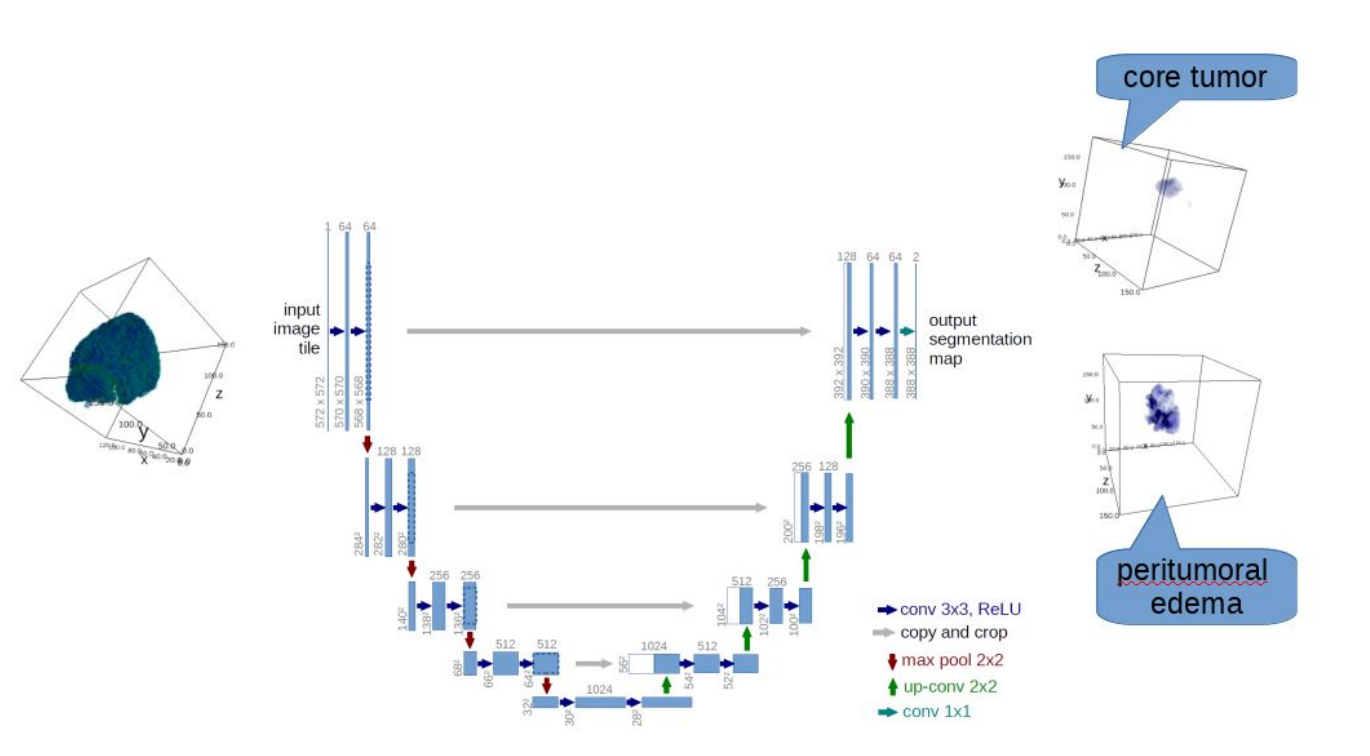

### Results with Unet 3D dib 1

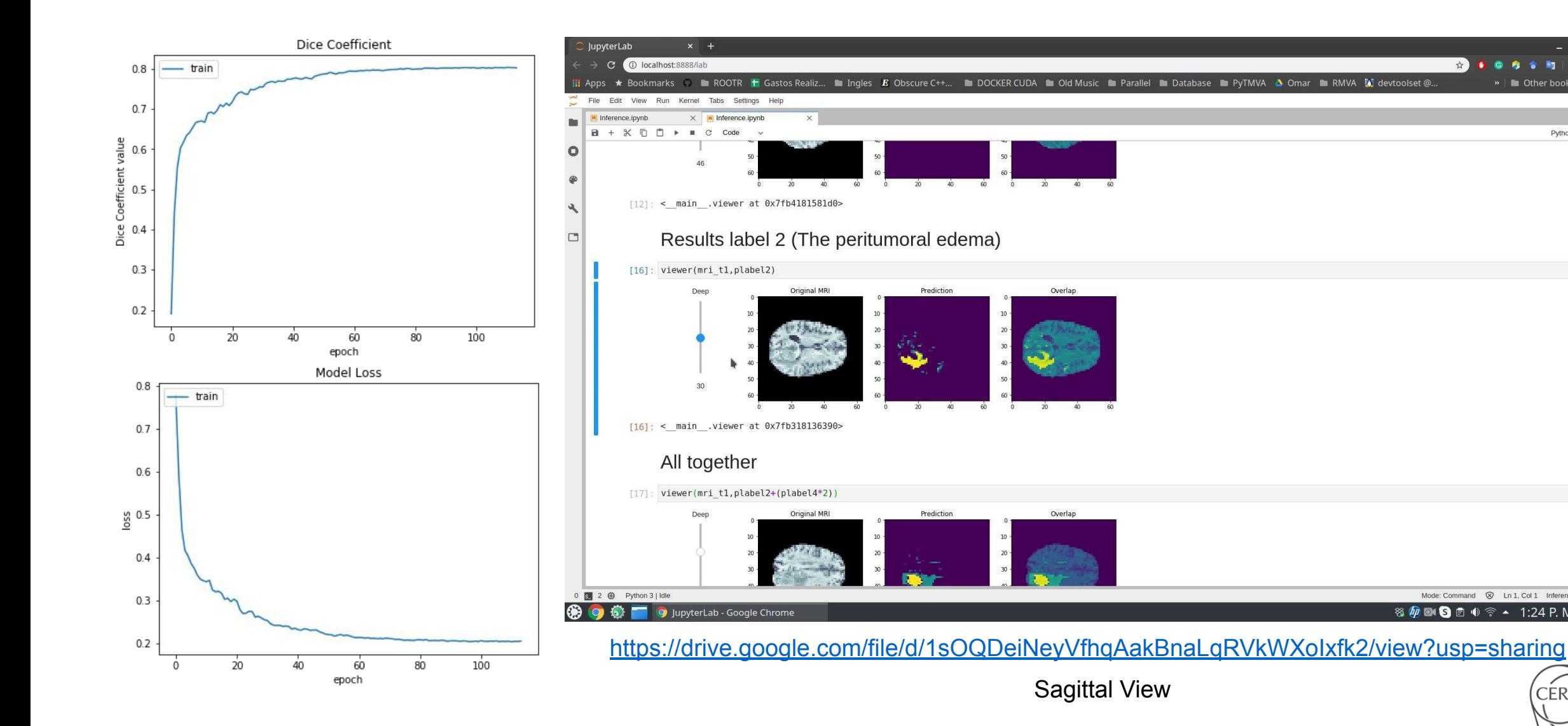

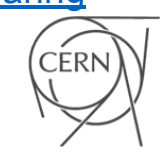

Mode: Command @ Ln 1, Col 1 Inference.ipynb

※ 1:24 P.M.

*BOB* 2 **B** 

**D** Other hookman

Python 3 O

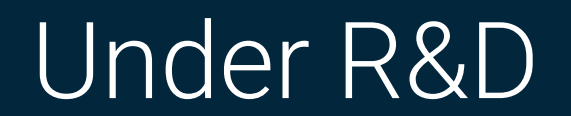

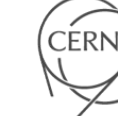

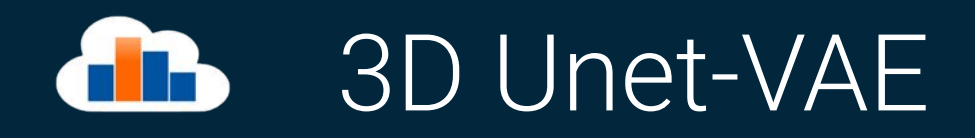

- > Model based on this paper <https://arxiv.org/pdf/1810.11654.pdf> developed by NVidia
- ﹥ Code taken from

[https://github.com/IAmSuyogJadhav/3d-mri-brain-tumor-segmentation-using-autoen](https://github.com/IAmSuyogJadhav/3d-mri-brain-tumor-segmentation-using-autoencoder-regularization) [coder-regularization](https://github.com/IAmSuyogJadhav/3d-mri-brain-tumor-segmentation-using-autoencoder-regularization)

- modified for:
	- our input data
	- to generate two masks (Core tumor, peritumoral edema)
- ﹥ For this case the VAE is an structure that is encoding the normal distribution during the training to ensure the conservation of the properties of the data in the encoder.
- ﹥ The VAE decoder is only a regularizer, it's not used to predict the mask.

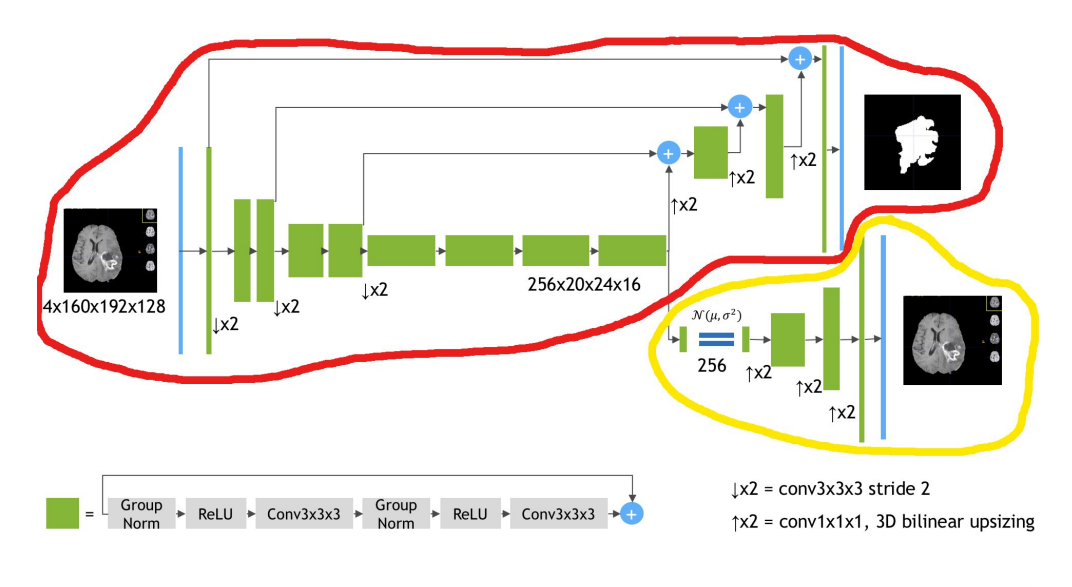

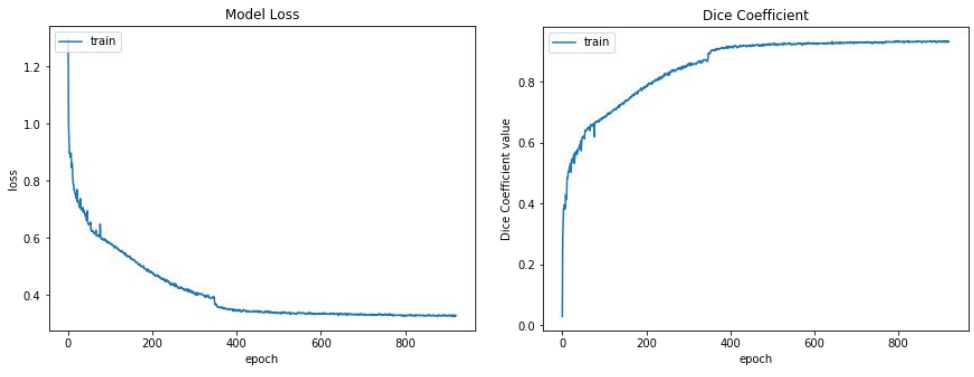

### 3D preliminary results with Unet-VAE d B

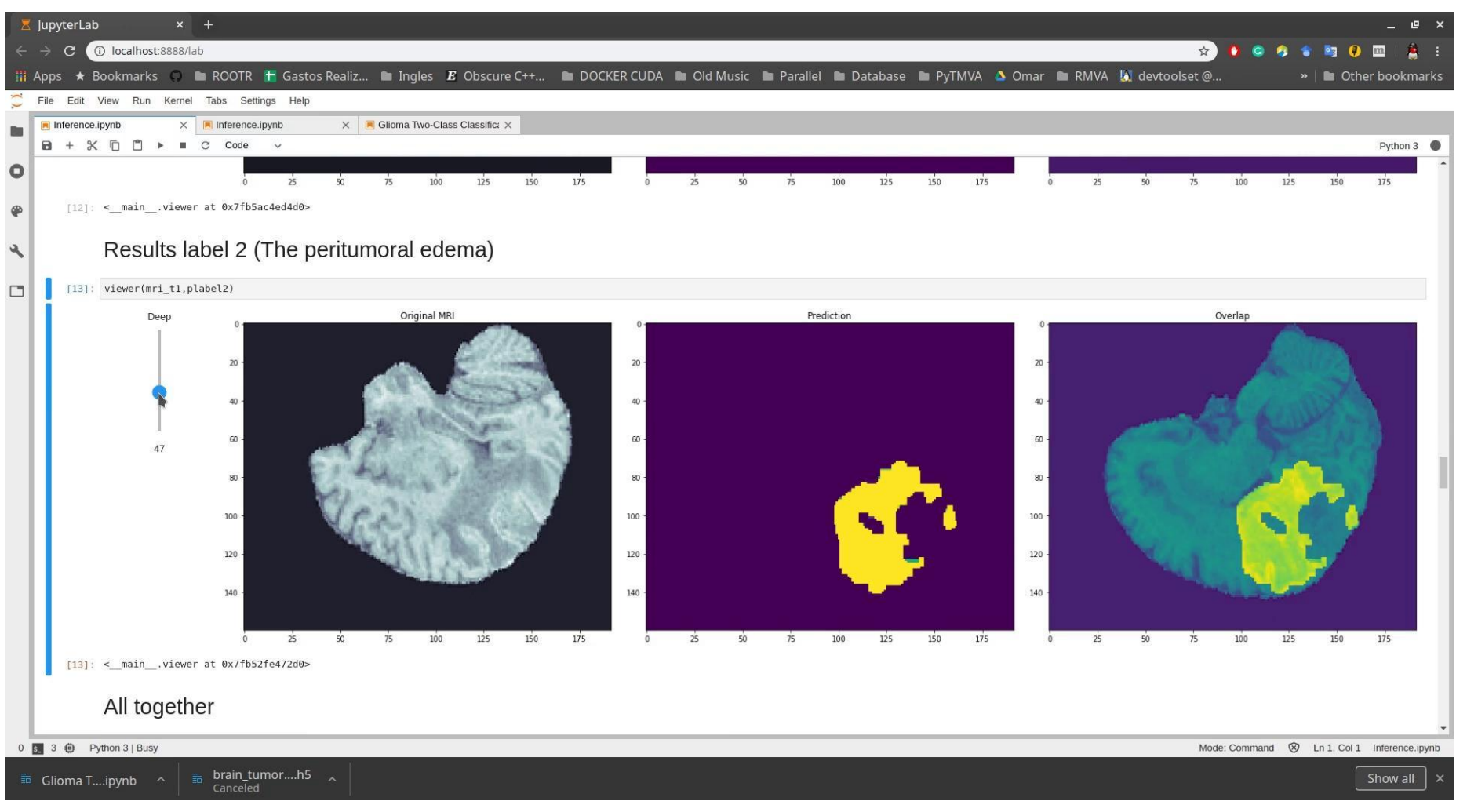

<https://drive.google.com/file/d/1JzDqAkhbI1DIU195u3usgXm1ivFPXqoh/view?usp=sharing>

Coronal View

## Generative Adversarial Networks (GANs)

> Two neural networks in a minmax game (lan J. [Goodfellow et al.\)](https://papers.nips.cc/paper/5423-generative-adversarial-nets.pdf)

 $\frac{min}{G}\frac{max}{D}V(D,G) = E_y Log(D(y)) + E_z Log(1 - D(G(z)))$ 

- $>$  At the end the discriminator D is not able to say that X is false
- ﹥ Z is not random noise is a MRI then this a cGAN (Conditional GAN)
- ﹥ The mask is generated by G and the discriminator is not used in the inference.

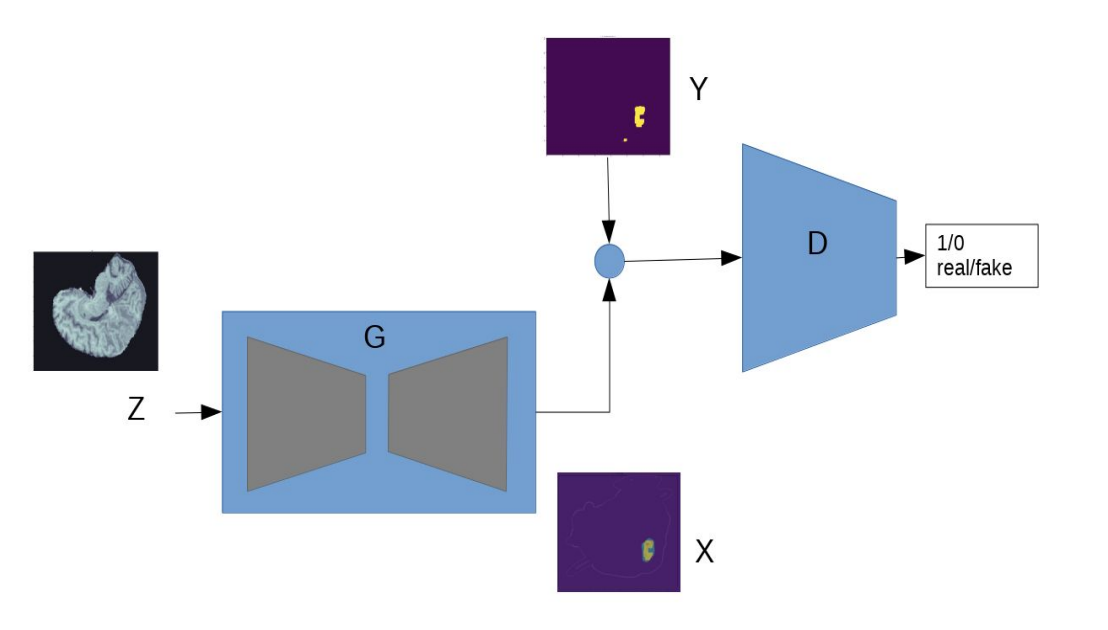

## Generative Adversarial Networks (GANs)

 $L_{L1}(G) = E_z||y - (G)||$ 

﹥ I am working in a new model, inspired in the algorithm Image to Image translation, developed by **[Berkeley AI](https://arxiv.org/pdf/1611.07004.pdf)** [Research, UC Berkeley](https://arxiv.org/pdf/1611.07004.pdf)

$$
\frac{\min\max}{G}V(D,G) = E_y Log(D(y)) + E_z Log(1 - D(G(z)))
$$

﹥ Requires a new regularizer

﹥ The new loss is

$$
G* = \frac{\min\max}{G} L_{cGAN}(D, G) + L_{L1}(G)
$$

- ﹥ What was implemented?
	- Generator is a 3D Unet
	- **EXECUTE:** Discriminator is an Encoder with 3D convolutions
	- **•** The regularizer is the dice loss.
	- Adapted to get the MRI and to generate the to masks

![](_page_25_Figure_11.jpeg)

![](_page_25_Picture_12.jpeg)

## Generative Adversarial Networks (GANs)

- ﹥ Not results YET!! The model is training at this moment and the dice coefficient is over 0.62
- ﹥ This model is extremely expensive to train, I need to train two networks with 3D convolutions that requires a huge amount of memory and a lot of cuda cores.
- ﹥ The model that I am currently training is for low resolution images and the number of filters in the convolutions were reduced. (This can affect the accuracy)

![](_page_26_Picture_4.jpeg)

## **TR** Conclusions

### ﹥ Swan/ScienceBox now have support for GPUs

- New stack for ML with GPU enabled packages
- We can run machine learning models offloading the processing in a GPU
- ﹥ Machine learning models for medical applications have been developed
	- For glioma classification in 2D images
	- For 2D and 3D segmentation
- ﹥ This research would be useful for hospitals and medical centers to study the patients with brain tumors and it can may help to follow the progress in the treatment.
- ﹥ The models and the techniques can be extended to do segmentation for other regions in the body.

![](_page_27_Picture_9.jpeg)

![](_page_28_Picture_0.jpeg)

![](_page_28_Picture_1.jpeg)

![](_page_29_Picture_0.jpeg)

- > MRI Images from [https://figshare.com/articles/brain\\_tumor\\_dataset/1512427/5](https://figshare.com/articles/brain_tumor_dataset/1512427/5)
- > MRI Scanner image taken from [https://nationalmaglab.org/education/magnet-academy/learn-the-basics/stories/mri-a](https://nationalmaglab.org/education/magnet-academy/learn-the-basics/stories/mri-a-guided-tour)[guided-tour](https://nationalmaglab.org/education/magnet-academy/learn-the-basics/stories/mri-a-guided-tour)
- ﹥ <https://papers.nips.cc/paper/5423-generative-adversarial-nets.pdf>
- ﹥ <https://arxiv.org/abs/1611.07004>
- ﹥ <https://www.mdpi.com/2076-3417/8/1/27>